# <sup>T</sup>UPLES AND <sup>R</sup>ECURSIVE <sup>L</sup>ISTS **5**

# COMPUTER SCIENCE 61A

July 3, 2012

## **1 Sequences**

From the Pig project, we discovered the utility of having structures that contain multiple values. Today, we are going to cover a few ways we can model and create these structures, which are called *sequences*. A sequence is an ordered collection of data values. A sequence can have an arbitrary (but finite) number of ordered elements. A sequence is not a particular abstract data type, but instead a collection of behaviors that different types share. That is, there are many kinds of sequences, but they all share certain properties. In particular:

- 1. *Length*: A sequence has a finite length
- 2. *Element selection*: A sequence has an element corresponding to any non-negative integer index less than its length, starting at 0 for the first element.

# **2 Tuples**

Tuples are a kind of sequence, which we saw during lab. Since we spent a lot of time on them in lab, we will only briefly review them here. You can make a tuple by enclosing a comma separated set of elements inside parentheses.

 $\gg$  (1, 2, 3)  $(1, 2, 3)$ 

Since tuples are a type of sequence, that means we should be able to get their length:

>>> len( $(1, 2, 3)$ ) 3

DISCUSSION 5: TUPLES AND RECURSIVE LISTS **Page 2** 

We should also have a way to pull elements out. Note that tuples are zero-indexed, which means that the first element is at index zero, the second element is at index one and so on:

```
\gg (1, 2, 3)[1]
2
```
In fact we've seen tuples in t he first project when you return multiple values from a function:

```
>>> def foo(a, b):
... return a, b
...
>>> tup = foo(1, 2)>>> tup
(1, 2)
```
A useful tool to extract a subset of elements from a tuple is using the slicing operator, which uses a colon:

```
\Rightarrow x = (10, 20, 50, 7, 300, 30, 40)
>>> x[1:]
(20, 50, 70, 300, 30, 40)
>>> x[3:]
(7, 300, 30, 40)
>>> x[:6]
(10, 20, 50, 7, 300, 30)
>>> x[3:5]
(7, 300)
>>> x[3:3]
()
```
1. Write a function sum that uses a while loop to calculate the sum of the elements of a tuple. *Note*: sum is actually already built into Python!

```
def sum(tup):
    """ Sums up the tuple.
    \gg sum((1, 2, 3, 4, 5))
    """
```
## **Solution:**

```
i, total = 0, 0while i < len(tup):
```

```
total = total + tup[i]return total
```
2. Write a procedure merge(s1, s2) which takes two sorted (smallest value first) tuples and returns a single tuple with all of the elements of the two tuples, in ascending order. Use recursion.

*Hint*: If you can figure out which list has the smallest element out of both, then we know that the resulting merged tuple will have that smallest element, followed by the merge of the two tuples with the smallest item removed. Don't forget to handle the case where one tuple is empty!

```
def merge(s1, s2):
```
#### **Solution:**

```
if len(s1) == 0:
    return s2
elif len(s2) == 0:
    return s1
elif s1[0] < s2[0]:
    return (s1[0],) + merge(s1[1:], s2)else:
    return (s2[0], ) + merge(s1, s2[1:])
```
3. Consider the subset sum problem: you are given a tuple of integers and a number  $k$ . Is there a subset of the tuple that adds up to  $k$ ? For example:

```
>>> subset_sum((2, 4, 7, 3), 5) # 2 + 3 = 5True
>>> subset_sum((1, 9, 5, 7, 3), 2)
False
```
*Note*: You can use the in operator to determine if an element belongs to a tuple:

```
>>> 3 in (1, 2, 3)
    True
    >>> 4 in (1, 2, 3)
    False
def subset_sum(seq, k):
```

```
Solution:
    if len(seq) == 0:return False
    elif k in seq:
            return True
    else:
            return subset_sum(seq[1:], k - seq[0]) or \
                   subset_sum(seq[1:], k)
```
- 4. We will now write one of the faster sorting algorithms commonly used, known as *merge sort*. Merge sort works like this:
	- 1. If there is only one (or zero) item(s) in the sequence, it is already sorted!
	- 2. If there are more than one item, then we can split the sequence in half, sort each half recursively, then merge the results, using the merge procedure from earlier in the notes). The result will be a sorted sequence.

Using the algorithm described, write a function mergesort (seq) that takes an unsorted sequence and sorts it.

**def** mergesort(seq):

#### **Solution:**

```
if len(seq) \leq 1:
    return seq
else:
    return merge(mergesort(seq[:len(seq)//2]),
        mergesort(seq[len(seq)//2:]))
```
# **3 Sequence Iteration with For Loops**

In many of our sequence questions so far, we have ended up with code that looks like:

```
i = 0while i < len(sequence):
    elem = sequence[i]
    # do something with elem
    i + = 1
```
DISCUSSION 5: TUPLES AND RECURSIVE LISTS FRAGIUS AND RECURSIVE LISTS

This particular construct happens to be incredibly useful because it gives us a way to look at each element in a sequence. In fact, iterating through a sequence is so common that Python actually gives us a special piece of syntax to do it, called the *for-loop*:

```
for elem in sequence:
    # do something with elem
```
Look at how much shorter that is! More generally, sequence can be any expression that evaluates to a sequence, and  $\epsilon$  lem is simply a variable name. In the first iteration through this loop, elem will be bound to the first element in sequence in the current environment. In the second iteration, elem will be rebound to the second element in the sequence. This process repeats until elem has been bound to each element in the sequence, at which point the for-loop terminates.

1. Implement sum one more time, this time using a for-loop.

```
def sum(sequence):
```
## **Solution:**

```
total = 0for val in sequence:
       total += val
return total
```
2. Now use a for-loop to write a function filter that takes a predicate of one argument and a sequence and returns a tuple. (A predicate is a function that returns True or False.)

This tuple should contain the same elements as the original sequence, but without the elements that do not match the predicate, i.e. the predicate returns False when you call it on that element.

```
\Rightarrow filter(lambda x: x \frac{1}{2} 2 = 0, (1, 4, 2, 3, 6))
     (4, 2, 6)def filter(pred, sequence):
```
# **Solution:**

```
result = ()for elem in sequence:
    if pred(elem):
```

```
result = result + (elem, )return result
```
# **4 Nested Pairs and "Box-and-Pointer" notation**

In computer science, a *pair* is a data structure that can contain two elements. There are many ways to define constructors and selectors to create a pair structure. Here is an intuitive one, where we construct a 2-element tuple, along with its selectors:

```
def make_pair(first, second):
    return (first, second)
def get_first(pair):
    return pair[0]
def get_second(pair):
    return pair[1]
```

```
DISCUSSION 5: TUPLES AND RECURSIVE LISTS Page 7
Alternatively, we could define make pair using lambda:
def make_pair(first, second):
    def dispatch(which):
        if which == 'first':
            return first
        elif which == 'second':
            return second
        else:
            return 'Huh?'
             # We will cover raising errors later in the course.
    return dispatch
def get_first(pair):
    return pair('first')
def get_second(pair):
    return pair('second')
```
The above two definitions are both perfectly valid ways of creating a pair data structure.

When you want to draw a pair (or other sequencing structures) on paper, computer scientists often use "box-and-pointer" diagrams. For example, the pair (1, 2) would be represented as the following box and pointer diagram:

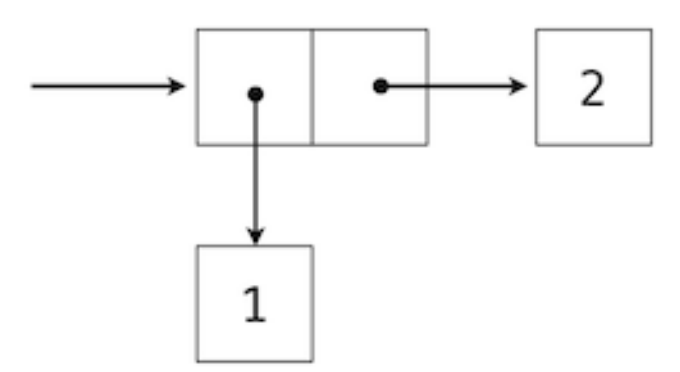

Box-and-pointer diagrams are useful, since they show the structure and elements of a pair or sequence very clearly. The steps to construct such a diagram are as follows:

- 1. Represent a pair as two horizontally adjacent boxes.
- 2. Draw arrows from inside the boxes to the contents of the pair, which can also be pairs (or any other value).
- 3. Draw a *starting arrow* to the first entry in your diagram. Note that the starting arrow in the above diagram points to the *entirety of the two boxes* and not just the first box.

DISCUSSION 5: TUPLES AND RECURSIVE LISTS FRAGGISTS AND RECONSIDENT STATES AND RECONSIDENT STATES AND RECONSIDENT STATES AND RECONSIDENT STATES AND RECONSIDENT STATES AND RECONSIDENT STATES AND RECONSIDENT STATES AND RECONS

4. Don't forget your starting arrow! Your diagram will spontaneously burst into flames without it.

The arrows are also called *pointers*, indicating that the content of a box 'points' to some value.

1. Draw a box-and-pointer diagram for the following code:

```
\Rightarrow \times = make_pair(make_pair(42, 28), make_pair(2, 3))
```
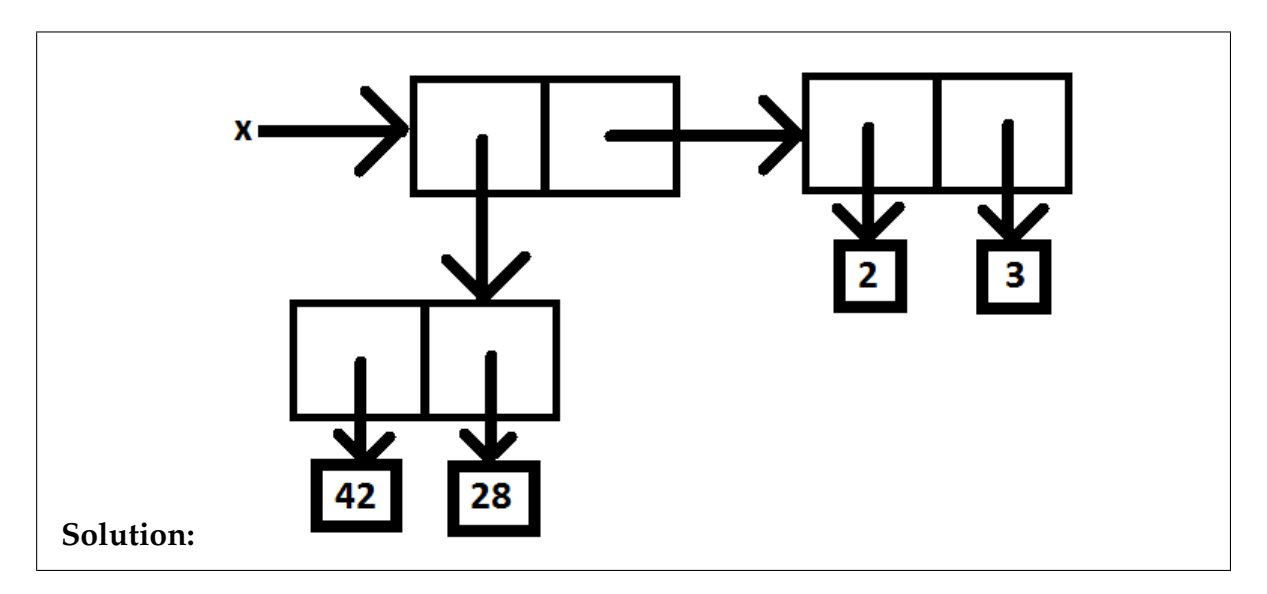

2. Given the definition of x above, what will get first (get second(x)) return?

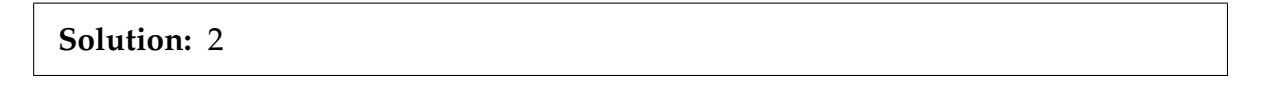

# **5 Recursive Lists**

In lab, we created our own type of sequence, called an *immutable recursive list* (or *IRList*). Recursive lists are chains of pairs. Each pair will hold a value in our list, referred to as the *first* element of the pair, and a pointer to the *rest* of the recursive list (another pair). In lab, we defined the following constructors and selectors:

```
empty_irlist = () # The empty immutable recursive list.
def make_irlist(first, rest=empty_irlist):
   return (first, rest)
def irlist_first(irlist):
   return irlist[0]
def irlist_rest(irlist):
   return irlist[1]
```
DISCUSSION 5: TUPLES AND RECURSIVE LISTS Page 9

Remember to use the name empty-irlist (instead of None) when working with recursive lists to respect the abstraction.

To formalize our definition, an IRList is something that fits either of the following two descriptions:

- 1. A pair whose first element can be anything, and whose second element is itself an IRList.
- 2. The empty IRList.

Since we want recursive lists to be a *sequence*, we should be able to find the *length* of a recursive list and be able to *select any element* from the recursive list. The relevant functions are in the lecture notes, but let us try re-implementing them in the exercises below:

1. Draw a box-and-pointer diagram for this IRList:

```
make_irlist(1,
    make_irlist(2,
        make_irlist(make_irlist(3, empty_irlist),
        make_irlist(4,
            make_irlist(5, empty_irlist)))))
```
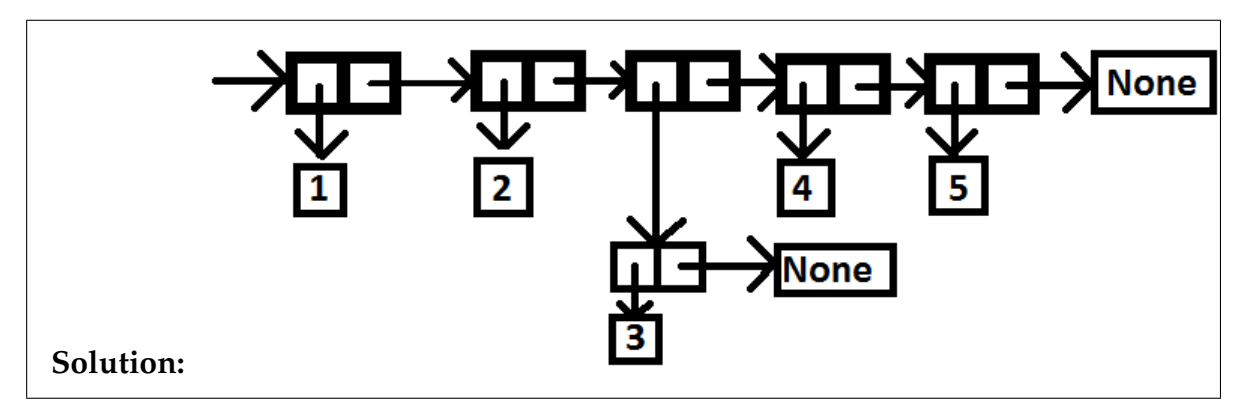

2. Using calls to make irlist, create the IRList that is printed as:

 $<$ 3, 2, 1, 'Blastoff'>

#### **Solution:**

make\_irlist(3, make\_irlist(2, make\_irlist(1, make\_irlist('Blastoff', empty

3. Write the function sum irlist that takes an IRList of numbers and returns the sum of the numbers. Assume that irlist select is not defined.

```
def sum_irlist(irlist):
```

```
Solution:
    sum = 0while irlist != empty_irlist:
        sum += irlist_first(irlist)
        irlist = rest(irlist)
    return sum
```
# **6 Extra Practice with Immutable Dictionaries**

It is often useful to pair values in a sequence with names. If we do that, then instead of having to remember the index of the value you are interested in, you only need to remember the name associated with that value (think: IDicts). In this section, we will build an abstract data type called an *association list*, or an *alist*.

We can implement this as a sequence of 2-tuples. The first element (index 0) of the tuple will be the 'key' associated with the value, and the second element (index 1) will be the 'value' itself.

1. Write a constructor make alist that takes a sequence of keys and a sequence of corresponding values, and returns an association list (that is, a sequence of key-value tuples).

```
>>> make_alist(('a','b','c'), (1, 2, 3))
((a', 1), (b', 2), (c', 3))
```
**def** make\_alist(keys, values):

## **Solution:**

```
alist = ()for i in range(len(keys)):
        alist = alist + ((keys[i], values[i]),)return alist
Alternative:
return tuple(map(lambda x,y: (x,y), keys, values))
```
2. Write a selector lookup that takes an alist and a key and returns the value that corresponds to that key, or None if the key is not in the alist.

DISCUSSION 5: TUPLES AND RECURSIVE LISTS FOR A SERVICE OF SAMPLE AND RECURSIVE LISTS

**def** lookup(alist, key\_to\_find):

#### **Solution:**

```
for key, value in alist:
    if key == key_to_find:
        return value
    return None
```
- 3. Finally, write a procedure change that takes an alist, a key, and a value. It should return a new alist that matches the original, but with the following difference:
	- 1. If the key is already present in the original alist, replace its corresponding value with the argument value.
	- 2. Otherwise, add the key and value to the end of the alist.

```
def change(alist, key_to_change, new_value):
```
#### **Solution:**

```
new alist = ()found it = Falsefor key, value in alist:
        if key == key_to_change:
            new\_alist = new\_alist + ((key, new\_value),)found\_it = Trueelse:
            new\_alist = new\_alist + ((key, value),)if not found_it:
        new\_alist = new\_alist + ((key_to_change, new_value),)return new_alist
Alternatively:
    i = 0for key, val in alist:
        if key == new_key:return alist[:i] + ((new\_key, new\_val),) + alist[i+1:]i + = 1return alist + ((new_key, new_val),)
```
DISCUSSION 5: TUPLES AND RECURSIVE LISTS FOR A SERVICE OF SAMPLE AND RECURSIVE LISTS

4. What are the differences between our immutable dictionary implementation (IDict) and the association list data type you just defined?

**Solution:** Answer: Not very much! Our iDict is basically an association list that uses tuples under the cover.

The key take-away: Using the very few data structures we have learned so far, we are able to create abstract data structures that can organize information in very meaningful ways! Dictionaries, which an IDict is an implementation of, are extremely important in computer science, and we just implemented a simple version of one.